**新股 资金怎么冻结 gupiaozhishiba.com**

**网信股票有哪些-新股 资金怎么冻结-股识吧**

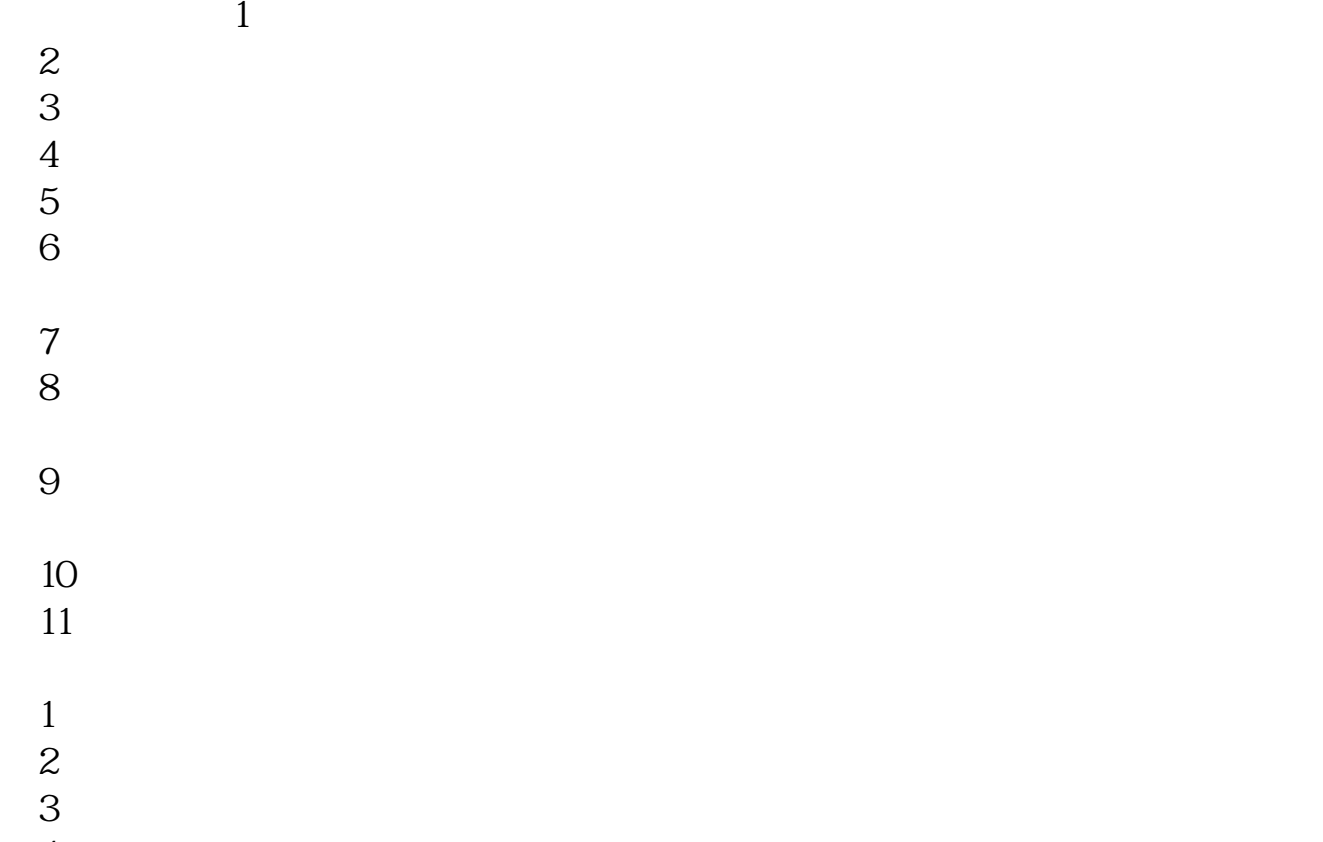

 $5$  $6$  $H = H$ ,  $H = H$ 

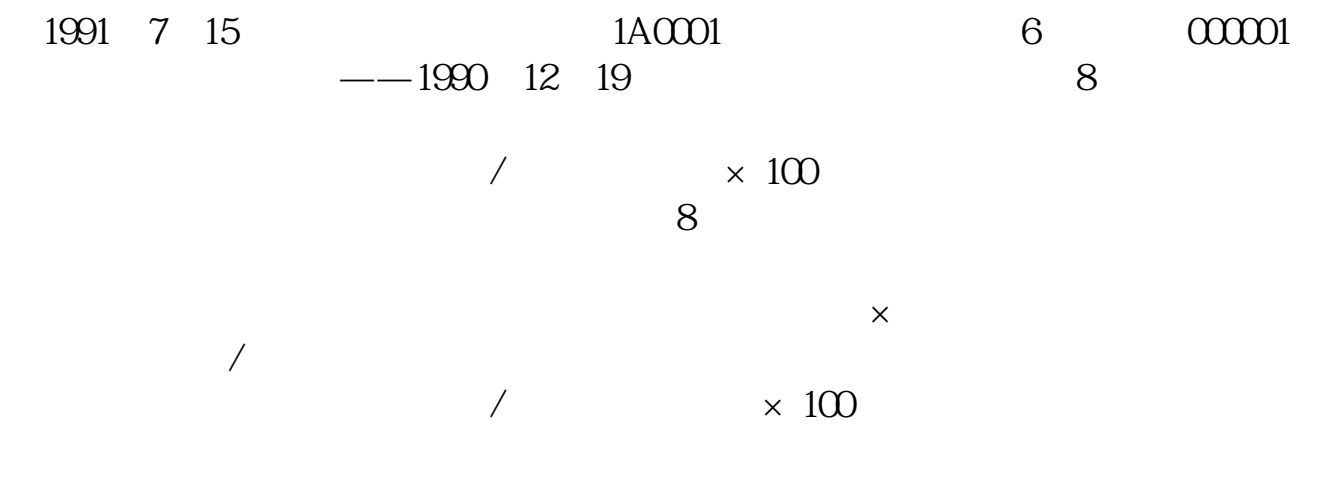

 $F10$ 

 $\frac{1}{2}$   $\frac{1}{2}$   $\frac{1}{2}$ 

 $1000$ 

 $\frac{1}{1}$  and  $\frac{1}{1}$  and  $\frac{1}{2}$  and  $\frac{1}{2}$  and  $\frac{1}{2}$  and  $\frac{1}{2}$  and  $\frac{1}{2}$  and  $\frac{1}{2}$  and  $\frac{1}{2}$  and  $\frac{1}{2}$  and  $\frac{1}{2}$  and  $\frac{1}{2}$  and  $\frac{1}{2}$  and  $\frac{1}{2}$  and  $\frac{1}{2}$  and  $\frac{1}{2}$  a  $5\,000$  500  $1$  T  $1000 \qquad \qquad 500$ T 9 30-11 30 13:00-15:00; T 9 15-11 30 13:00-15:00。  $2T+1$  $1000$   $500$  $3T+2$ 

 $4$  T+3 T+2

 $1\qquad \qquad (1\quad000\qquad \qquad 1$ 

 $\sim$  2

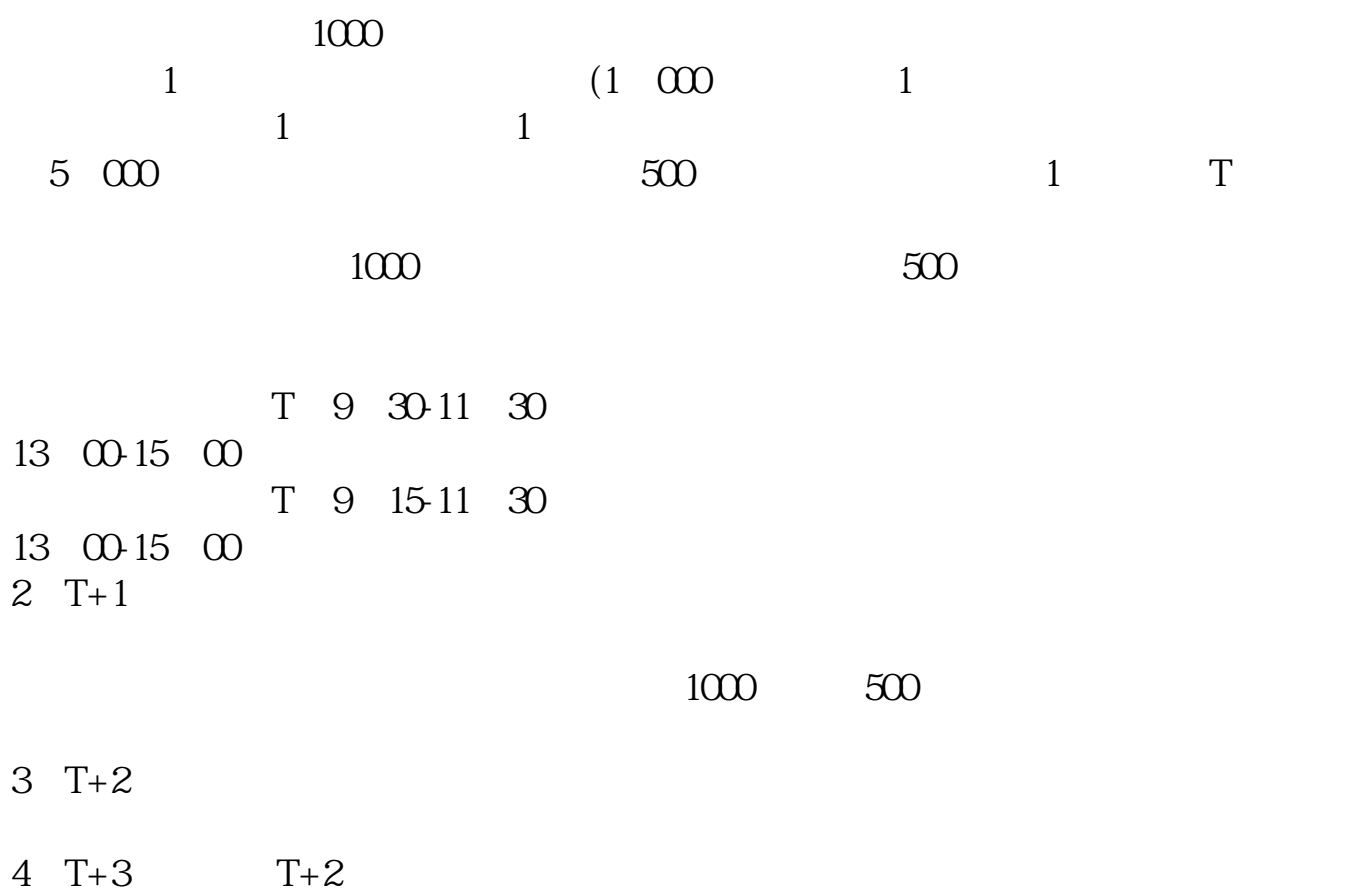

 $\nabla$ 

.pdf [《股票钱多久能到银行卡》](/subject/9034.html) [下载:网信股票有哪些.doc](/neirong/TCPDF/examples/output.php?c=/book/58204759.html&n=网信股票有哪些.doc) [更多关于《网信股票有哪些》的文档...](https://www.baidu.com/s?wd=%E7%BD%91%E4%BF%A1%E8%82%A1%E7%A5%A8%E6%9C%89%E5%93%AA%E4%BA%9B)

<https://www.gupiaozhishiba.com/book/58204759.html>